# NUMERIK 1

## Sommersemester 2016

#### — AUFGABENBLATT 5 —

**Abgabetermin: Donnerstag, 2. Juni 2016, 12:00 Uhr**

**Aufgabe 1 (Hermite-Interpolation, 4 TP)**

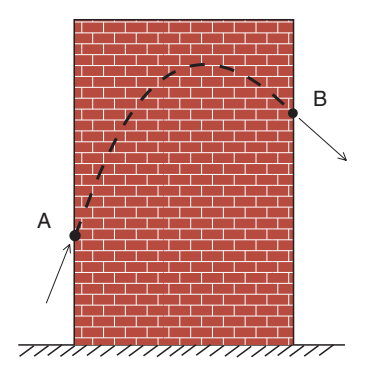

Wir beobachten, wie ein Ball hinter einer Mauer von links nach rechts geworfen wird. Wir möchten uns ein Bild von der Flugbahn des Balles verschaffen und eine Schätzung für die maximal erreichte Höhe abgeben. Dabei wissen wir nur, wo der Ball hinter der Mauer verschwindet (Punkt *A*) und wieder auftaucht (Punkt *B*) und welche Steigung die Bahn in diesen Punkten hat.

Für die mathematische Modellierung des Problems wollen wir Interpolation verwenden. Die Koordinaten des Punktes *A* seien  $(x_A, h_A)$ , die von *B*  $(x_B, h_B)$ , die Eintritts- und Austrittssteigung seien *s*<sup>*A*</sup> bzw. *s*<sup>B</sup>. Gesucht ist ein Polynom *p* von geeignetem Grad, so dass  $p(x_A) = h_A$ ,  $\widetilde{p}(x_B) = h_B$ ,  $p'(x_A) = s_A$  und  $p'(x_B) = s_B$ . Es sei  $x_A = 0$ ,  $x_B = 1$ ,  $h_A = 1$ ,  $h_B = 2$ ,  $s_A = 3.5$  und  $s_B = -1$ .

- (a) Wie sollte der Grad *n* von *p* gewählt werden, damit das Problem eindeutig lösbar ist?
- (b) Setzen Sie  $p(x) = \sum_{i=0}^{n} c_i x^i$  und stellen Sie ein lineares Gleichungssystem für den Koeffizientenvektor  $c = (c_n, \ldots, c_0)^\top$  auf.
- (c) Berechnen Sie das Polynom *p* (z.B. mit MATLAB) und die Koordinaten (*xM*, *hM*) des Punktes, wo der Ball nach Ihrer Schätzung den höhsten Punkt erreicht hat.

## **Aufgabe 2 (Dividierte Differenzen, 2 TP)**

Zeigen Sie für nicht notwendigerweise paarweise verschiedene Knoten  $x_0$ , ...,  $x_n$ , dass die dividierte Differenz  $f[x_0, ..., x_n]$  unabhängig von der Reihenfolge der Knoten ist, d.h.

$$
f[x_0, ..., x_n] = f[x_{i_0}, ..., x_{i_n}]
$$

gilt für jede Permutation  $i_0, ..., i_n$  der Indizes  $(0, ..., n)$ .

#### **Aufgabe 3 (Polynominterpolation, 6 PP)**

a) Implementieren Sie das Schema von Aitken-Neville in MATLAB. Schreiben Sie dazu eine Funktion der folgenden Form:

function 
$$
v = \text{AitkenNewille}(x, y, u)
$$

Der Vektor x enthält dabei die Stützstellen und der Vektor y die dazugehörigen Funktionswerte. Die Funktion soll den Wert v = *p*(u) des Interpolationspolynoms *p* an der Stelle u ausgeben.

b) Schreiben Sie ein Programm, welches eine als m-File gegebene Funktion *f* auf einem Intervall  $I = [a, b]$  mittels äquidistanter Stützstellen und einem Polynom vom Grad *n* interpoliert. Das Programm soll eine MATLAB-Funktion von der Form

function  $[]$  = InterpolationAD $(f,I,n)$ 

sein und einen Plot des berechneten Interpolationspolynoms ausgeben. Verwenden Sie dabei die in Teil a) geschriebene Funktion AitkenNeville.

- c) Schreiben Sie ein weiteres Programm analog zu InterpolationAD, welches eine Interpolation bezüglich der Tschebyscheff-Knoten durchführt. Dieses könnte zum Beispiel InterpolationTscheby heißen.
- d) Testen Sie ihr Programm an den Funktionen

$$
f_1(x) = e^{-x}, \quad f_2(x) = \arctan(x)
$$

auf dem Intervall [−5,5]. Verwenden Sie dazu zunächst *n* äquidistante Stützstellen, danach *n* Tschebyscheff-Knoten (*n* = 5, 25, 125) und interpretieren Sie das Konvergenzverhalten.

## **Aufgabe 4 (Fortsetzung: Hermite-Interpolation, freiwillige Zusatzaufgabe)**

Lagrange-Polynome ermöglichen ein schnelles Aufstellen des Interpolationspolynoms durch  $p(x) = \sum f_i L_i(x)$  für das Interpolationsproblem  $p(x_i) = f_i$ . Wir wollen nun sog. Hermite-Polynome finden, die das Gleiche für Stützstellendaten wie in Aufgabe 1 leisten.

(a) Berechnen Sie die Polynome  $H_1(x), \ldots, H_4(x)$ , so dass  $p(x) = \sum_{i=1}^4 f_i H_i(x)$  das Interpolationsproblem

gesucht:  $p \in \mathcal{P}_3$  mit  $p(0) = f_1$ ,  $p(1) = f_2$ ,  $p'(0) = f_3$ ,  $p'(1) = f_4$ .

für beliebige Eingabedaten  $f = (f_1, \ldots, f_4)$  löst.

*Hinweis: Für*  $f = (1, 0, 0, 0)$  *ist*  $p(x) = H_1(x)$ *.* 

- (b) Lösen Sie das Interpolationsproblem in Matlab für  $f_1 = 2$ ,  $f_2 = 1$ ,  $f_3 = -2$  und  $f_4 = 0.5$ . Stellen Sie die Lösung graphisch dar.
- (c) Handelt es sich um das Ball-Mauer-Problem aus Aufgabe 1, was ist dann an der Lösung unphysikalisch? Reformulieren Sie das Problem nur durch Veränderung des Datensatzes  $(f_1, \ldots, f_4)$  so, dass die Lösung des neuen Problems physikalisch deutbar ist.

*Hinweis: Einfallwinkel = Ausfallwinkel. Spiegelung.*

(d) Statt des Maximums ist nun ein anderer Punkt dieser Kurve von besonderem Interesse. Berechnen Sie diesen.